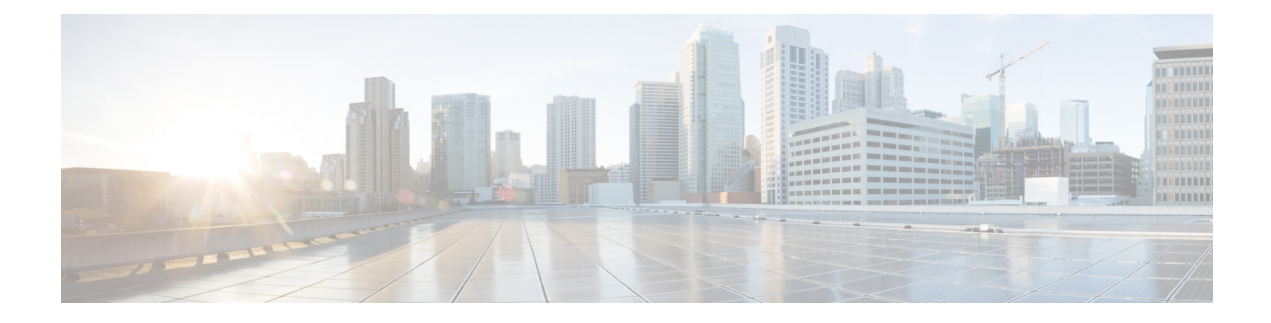

# **Preinstallation Tasks**

- Preinstall Tasks for Unified [Communications](#page-0-0) Manager, on page 1
- [Preinstall](#page-3-0) Tasks for the IM and Presence Service, on page 4
- Enable the Cisco AXL Web [Service,](#page-5-0) on page 6
- Verify DNS [Registration,](#page-5-1) on page 6

## <span id="page-0-0"></span>**Preinstall Tasks for Unified Communications Manager**

### **Procedure**

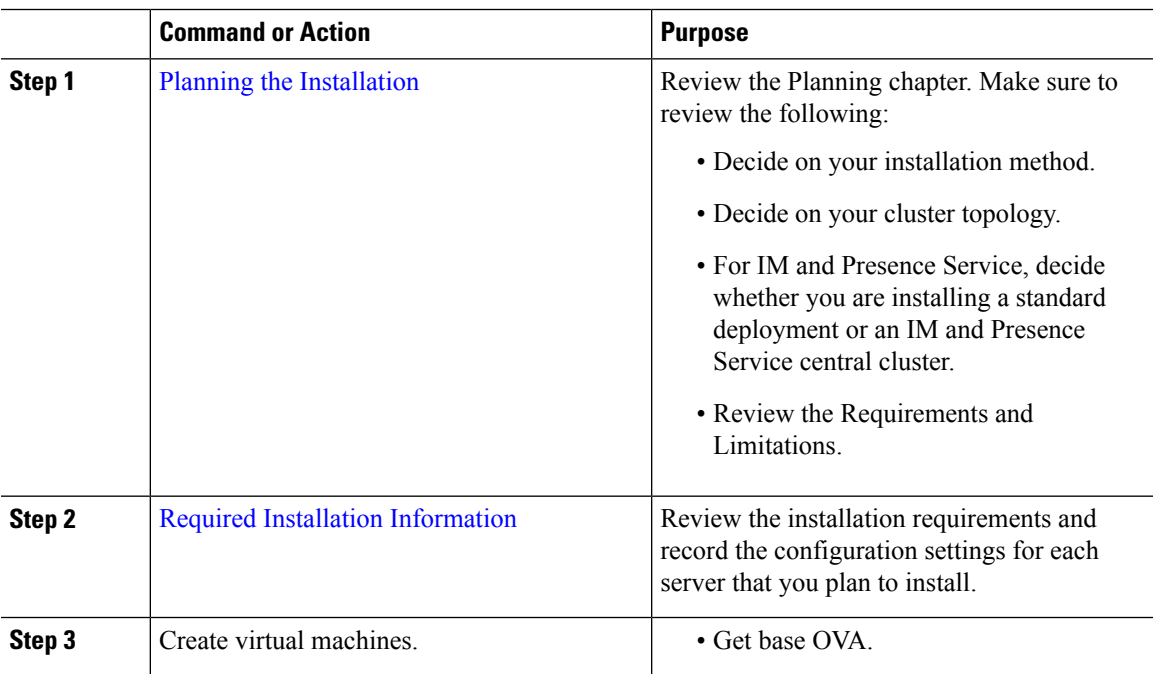

I

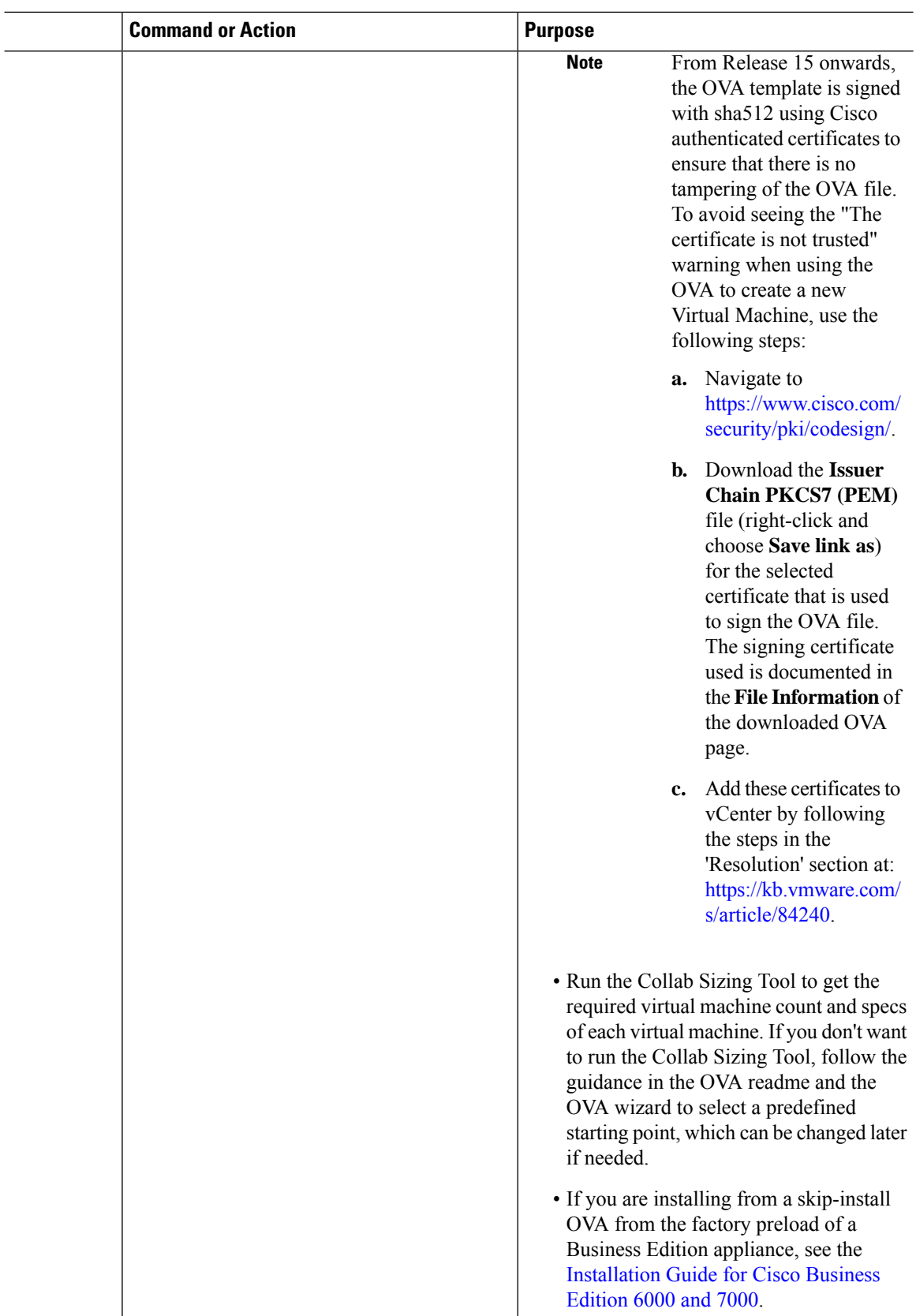

i.

 $\mathbf l$ 

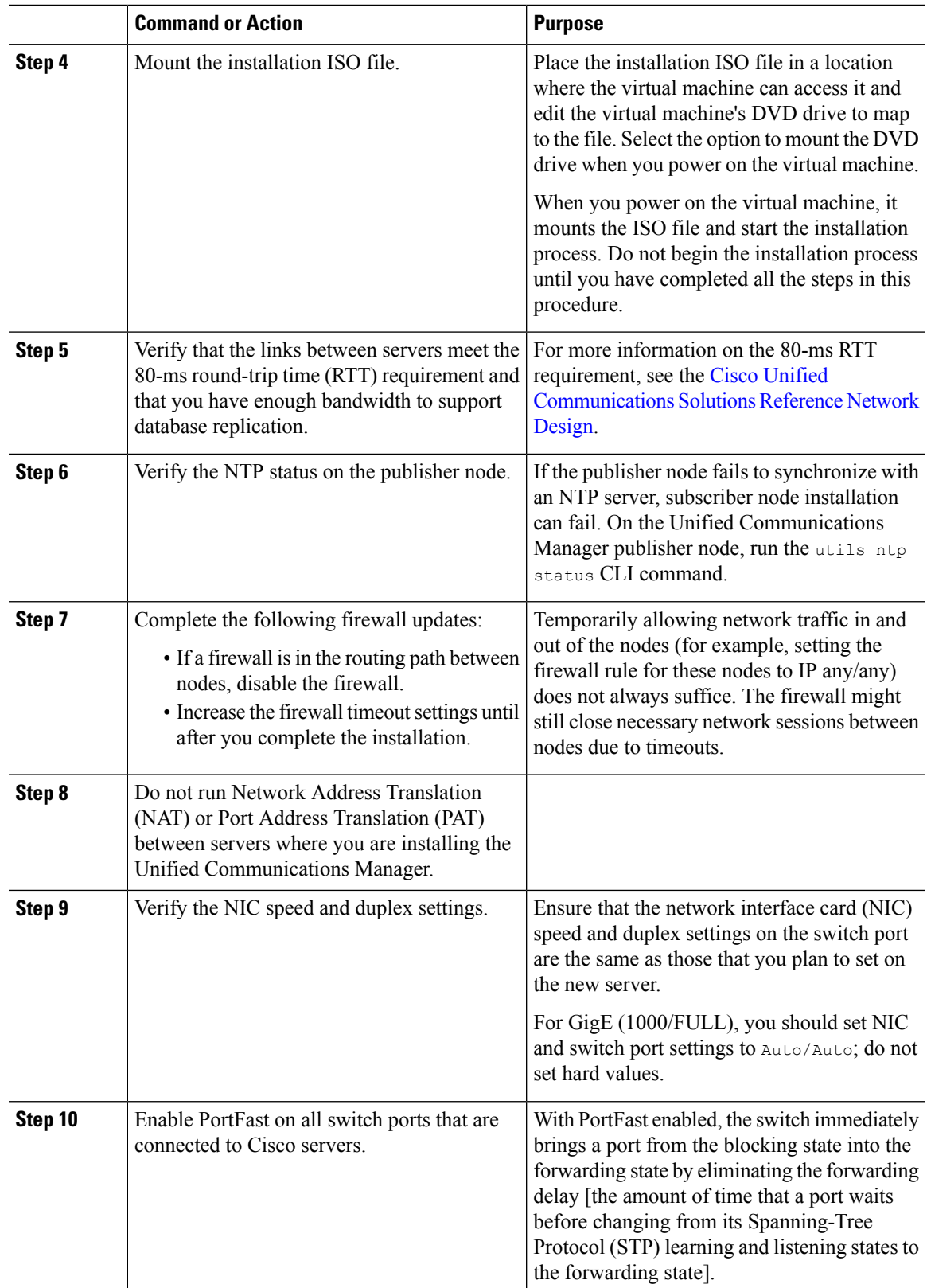

I

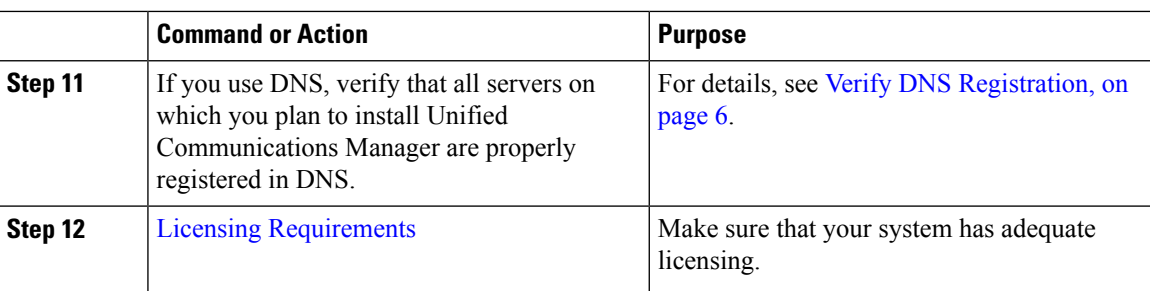

### <span id="page-3-0"></span>**Preinstall Tasks for the IM and Presence Service**

### **Procedure**

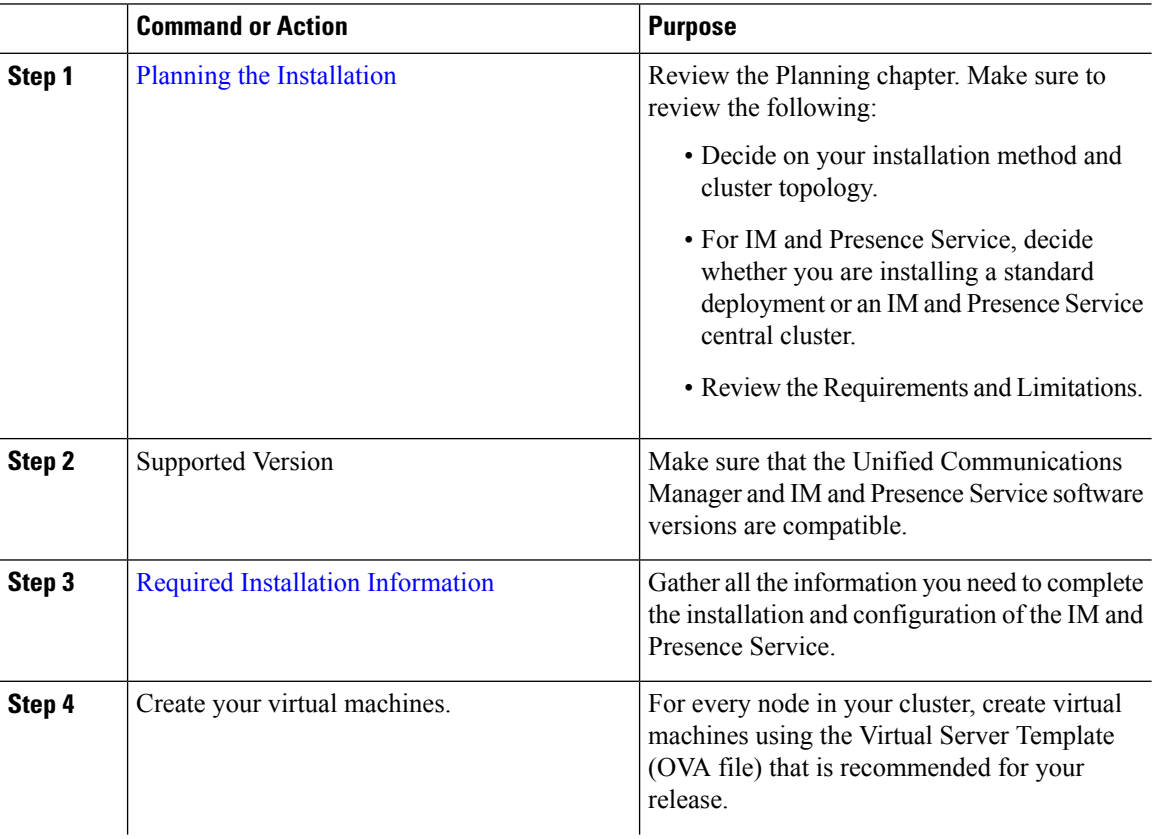

 $\mathbf l$ 

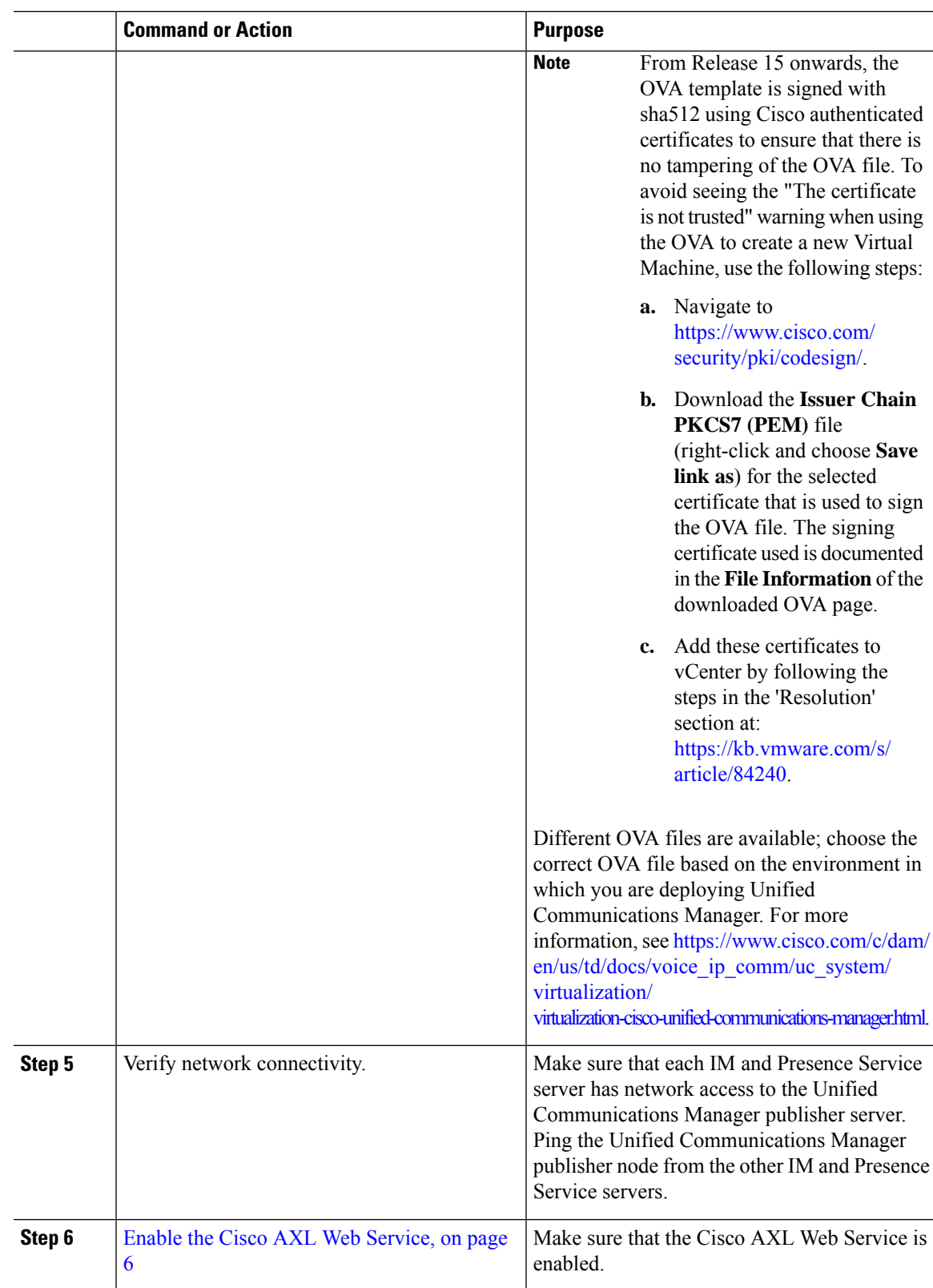

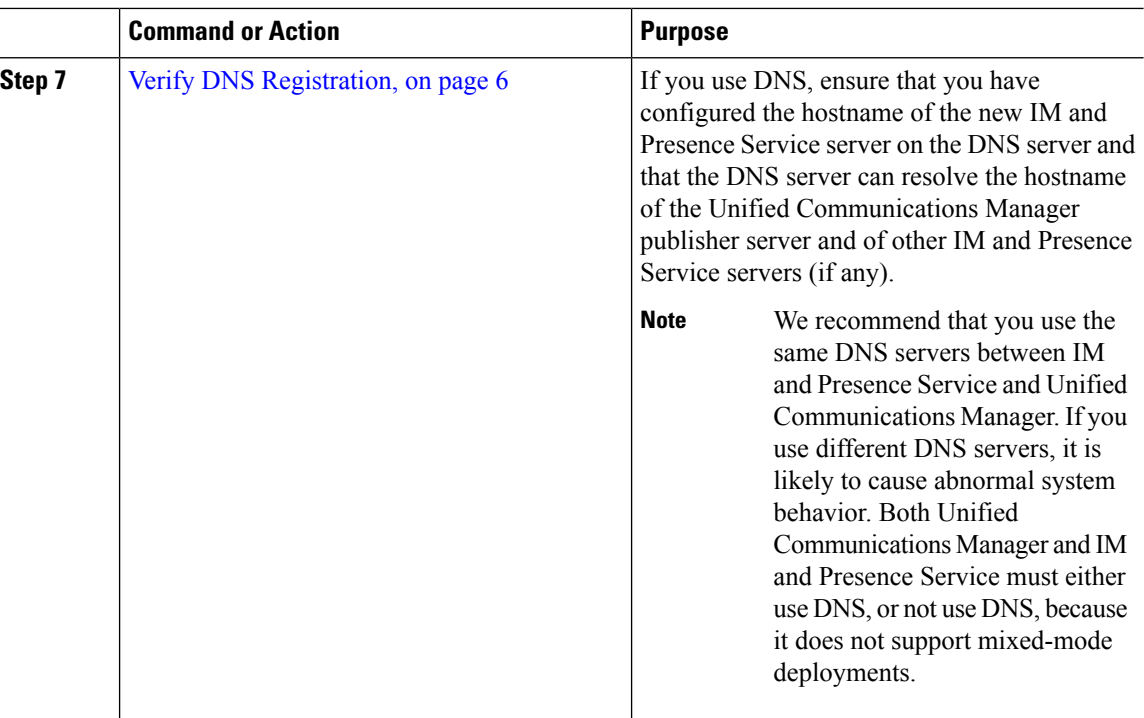

### <span id="page-5-0"></span>**Enable the Cisco AXL Web Service**

Verify that the Cisco AXL Web Service is running.

#### **Procedure**

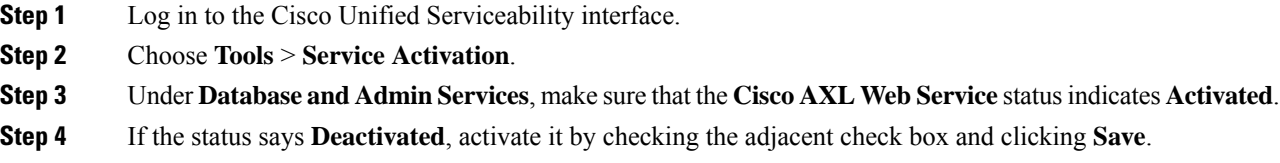

# <span id="page-5-1"></span>**Verify DNS Registration**

Follow this procedure if you use a DNS in your topology. You must verify that all servers to be added are registered in DNS properly by performing the following actions:

#### **Procedure**

**Step 1** Open a command prompt.

**Step 2** To ping each server by its DNS name, enter ping DNS\_name.

I

**Step 3** To look up each server by IP address, enter nslookup IP\_address.

 $\mathbf I$ 

i.